# <span id="page-0-0"></span>Racket-Ebuild

Version 8.5

Maciej Barć <[xgqt@riseup](mailto:xgqt@riseup.net).net>

May 5, 2022

Library to ease automatic ebuild creation and maintenance.

Version: [13](https://gitlab.com/xgqt/racket-ebuild/-/tree/13.1.6).1.6, commit hash: [8880f74](https://gitlab.com/xgqt/racket-ebuild/-/tree/8880f74)

# **Contents**

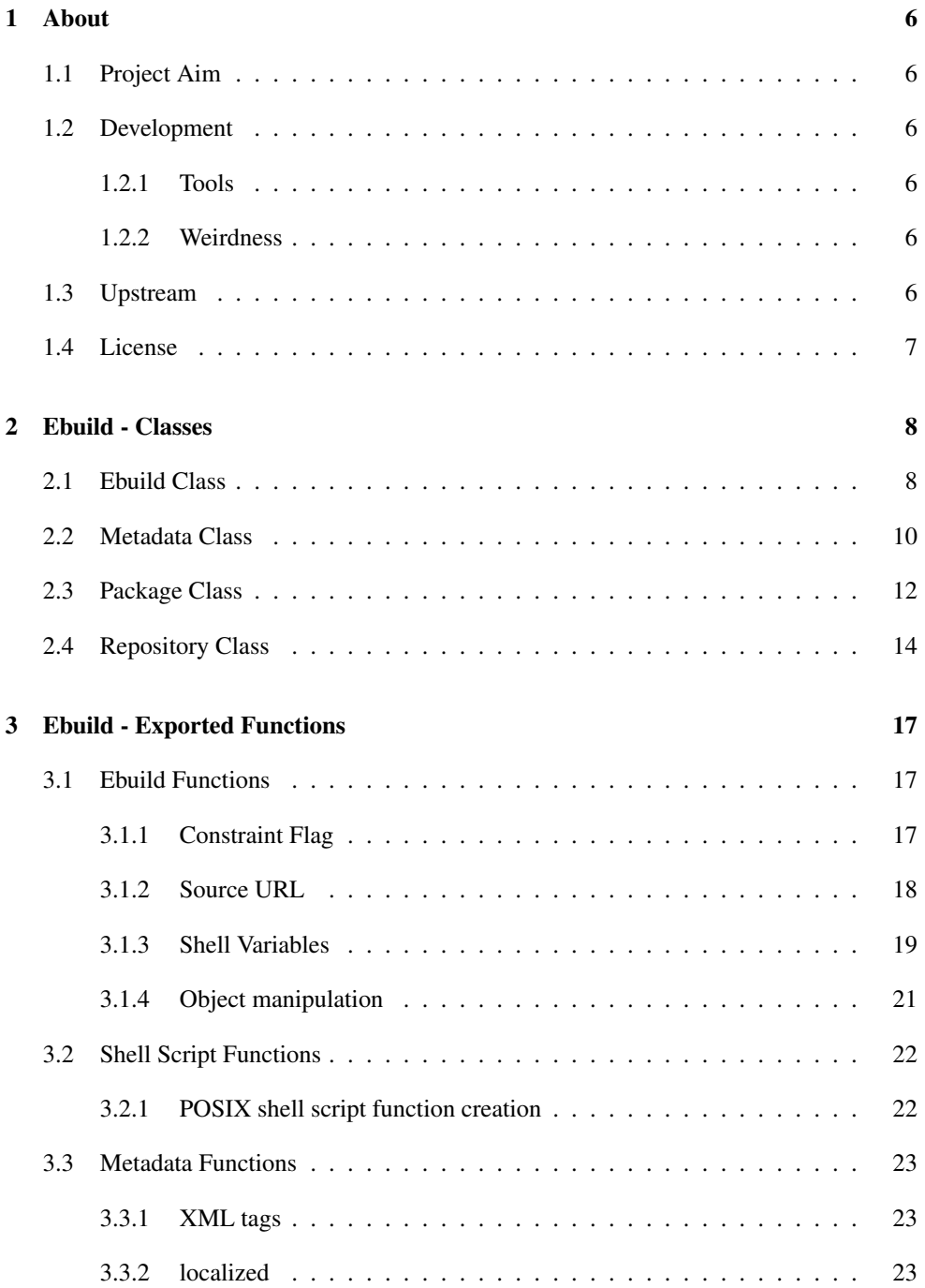

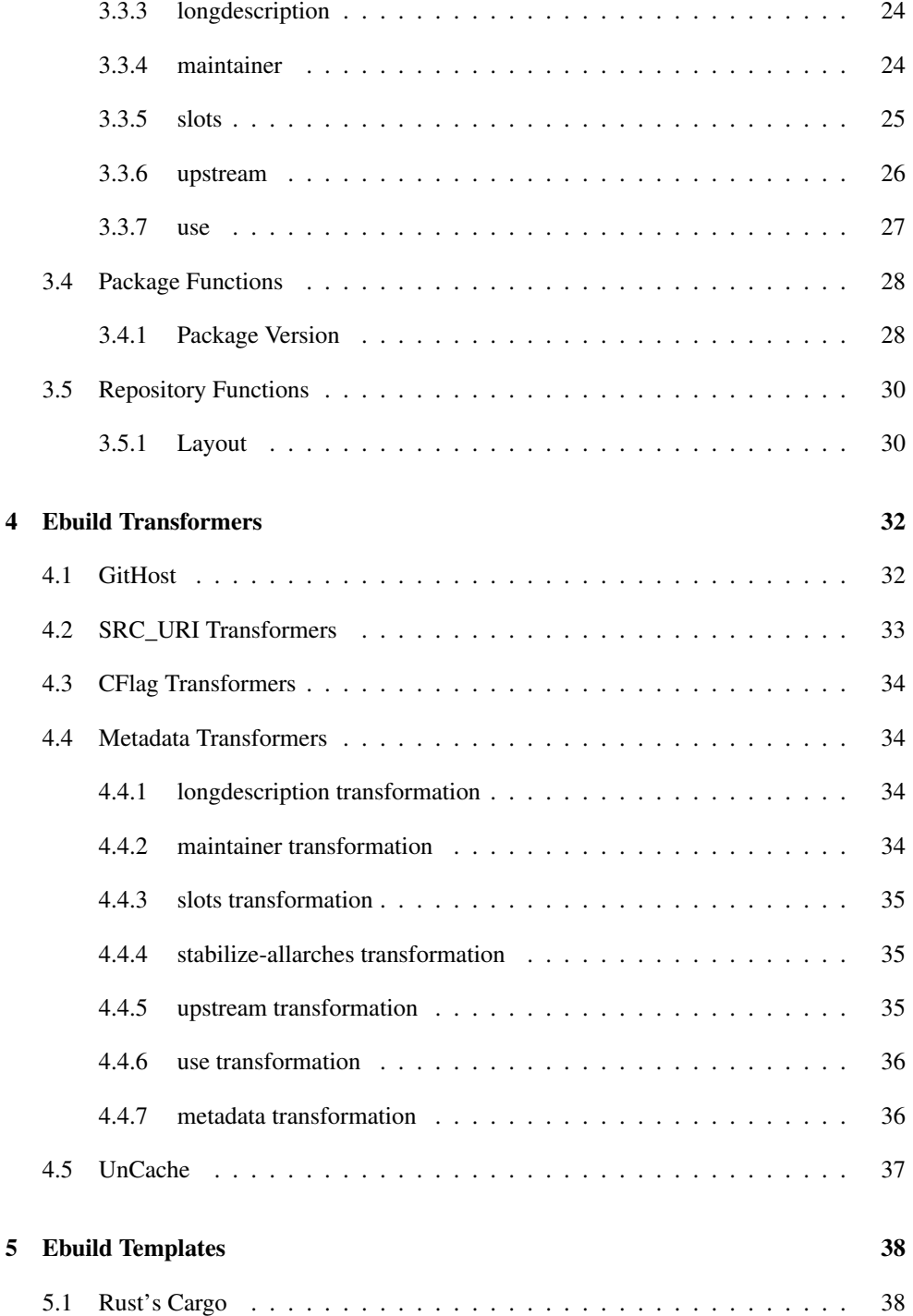

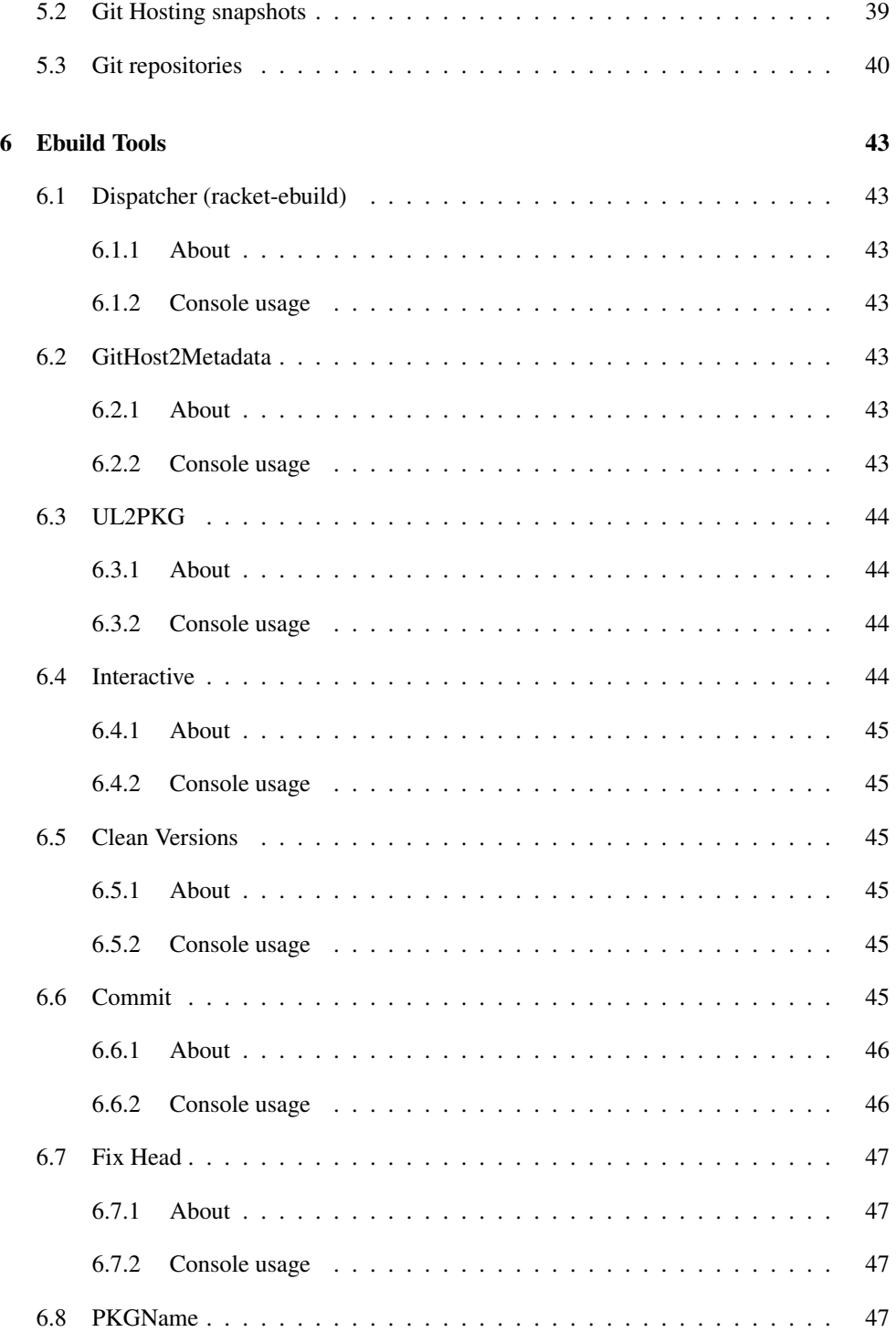

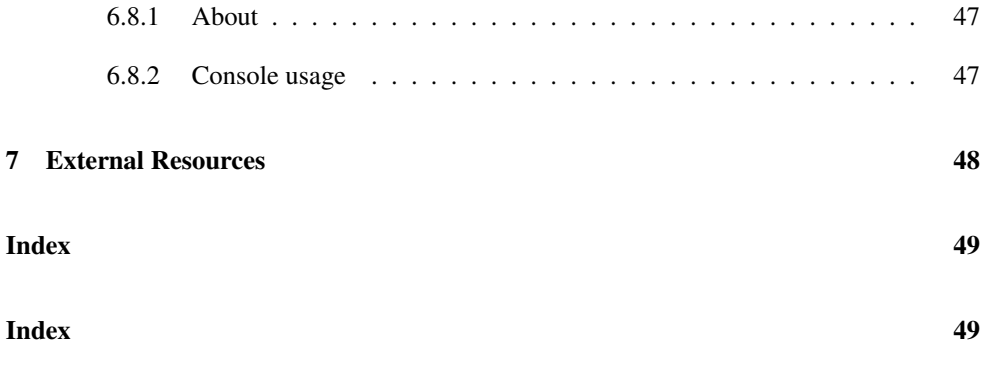

## <span id="page-5-0"></span>1 About

## <span id="page-5-1"></span>1.1 Project Aim

Racket-Ebuild is primarily made with [collector2](https://gitlab.com/src_prepare/racket/collector2) in mind.

This package is meant to help [Gentoo](https://gentoo.org/) (and it's forks) developers in creating and maintaining [ebuilds.](https://wiki.gentoo.org/wiki/Ebuild)

## <span id="page-5-2"></span>1.2 Development

#### <span id="page-5-3"></span>1.2.1 Tools

- [Gentoo GNU+Linux](https://wiki.gentoo.org/wiki/Handbook:Main_Page) system (for testing generated ebuilds) with following tools:
	- [repoman](https://packages.gentoo.org/packages/app-portage/repoman) for verifying ebuild QA correctness
	- [ebuild-mode](https://packages.gentoo.org/packages/app-emacs/ebuild-mode) if using GNU Emacs for viewing or manually editing ebuilds
- IDE/editor with [editorconfig](https://editorconfig.org/) support (or just follow rules in ".editorconfig" file)
- DrRacket for formatting Scribble code (and writing Racket code in general if it is your editor of choice)
- [Web browser](https://digdeeper.neocities.org/ghost/browsers.html) for reading documentation (generated from Scribble code)

### <span id="page-5-4"></span>1.2.2 Weirdness

- Besides non-lisp style and sometimes weird indentation...
- "ebuild" and "metadata" are implemented as [classes](https://docs.racket-lang.org/guide/classes.html)
- This is one repository that has many packages (so-called monorepo)

## <span id="page-5-5"></span>1.3 Upstream

The upstream repository can be found on [GitLab.](https://gitlab.com/xgqt/racket-ebuild)

GitLab allows to run [CI pipelines](https://gitlab.com/xgqt/racket-ebuild/-/pipelines) and to generate [static web pages for documentation.](https://xgqt.gitlab.io/racket-ebuild/)

Configuration for GitLab CI/CD pipelines can be found in .[gitlab-ci](https://gitlab.com/xgqt/racket-ebuild/-/blob/master/.gitlab-ci.yml).yml.

## <span id="page-6-0"></span>1.4 License

Racket-Ebuild is released under GNU GPL, version 3 (only) license.

Read the [license text here.](https://spdx.org/licenses/GPL-3.0-only.html)

## <span id="page-7-0"></span>2 Ebuild - Classes

(require [ebuild\)](#page-7-0) package: [ebuild-lib](https://pkgs.racket-lang.org/package/ebuild-lib)

ebuild module reexports functions from the class module and modules included in this section, that is: ebuild/ebuild, ebuild/metadata, ebuild/package and ebuild/repository

## <span id="page-7-1"></span>2.1 Ebuild Class

(require [ebuild/ebuild\)](#page-7-1) package: [ebuild-lib](https://pkgs.racket-lang.org/package/ebuild-lib)

```
ebuild% : class?
 superclass: object%
  extends: printable<%>
```
Ebuild class.

For creating package [ebuild](https://devmanual.gentoo.org/ebuild-writing/file-format/) files ("package.ebuild").

```
(new ebuild%
  [[year year]
   [EAPI EAPI]
   [custom custom]
   [inherits inherits]
    [DESCRIPTION DESCRIPTION]
   [HOMEPAGE HOMEPAGE]
   [SRC_URI SRC_URI]
   [S S]
    [LICENSE LICENSE]
    [SLOT SLOT]
    [KEYWORDS KEYWORDS]
    [IUSE IUSE]
    [REQUIRED_USE REQUIRED_USE]
    [RESTRICT RESTRICT]
    [COMMON_DEPEND COMMON_DEPEND]
    [RDEPEND RDEPEND]
    [DEPEND DEPEND]
    [BDEPEND BDEPEND]
    [PDEPEND PDEPEND]
    [body body]])
\rightarrowebuild%)
year : integer? = (date-year (current-date))
EAPI : integer? = 7
```

```
\text{custom : } (\text{listof } (\text{or/c } (\text{-> any) string?})) = '()inherits : (listof string?) = '()
DESCRIPTION : string? = "package"
HOMEPAGE : string?
         = "https://wiki.gentoo.org/wiki/No_homepage"
SRC_UIRIsrc-uri?) = '(S : (or/c #f string?) = #f
LICENSE : string? = "all-rights-reserved"
SLOT : string? = "0"
KEYWORDS : (listof string?) = '("\simamd64")
IUSE : (listof string?) = '()
REQUIRED_USE : (listof cflag?) = '()
RESTRICT : (listof (or/c cflag? string?)) = '()
COMMON_DEPEND : (listof (or/c cflag? string?)) = '()
RDEPEND : (listof (or/c cflag? string?)) = '()
DEPEND : cflag? string?)) = '()BDEPEND : (listof (or/c cflag? string?)) = '()
PDEPEND : (listof (or/c cflag? string?)) = '()
body : (listof (or/c (-> any) string?)) = '()
```

```
create-list) \rightarrow list?
```
Creates a list that contains strings or false as elements. The elaments of the list are created using the "unroll" functions which are not exposed to the user.

Also, concatenates values that custom and body arguments return.

```
create) \rightarrow string?
```
Takes non-false elemets of the list created by [create-list](#page-7-1) method and turns them into one string ready to be written into a file (by [save](#page-7-1) for example).

```
save name [pth]) \rightarrow voidname : string?
 pth : path-string? = (current-directory)
```
Creates a file named name in the given location pth (or current directory). Internally uses the interfece implemented by this object's  $printable$  to dispaly this to file.

```
append! sym lst) \rightarrow void
 sym : symbol?
 lst : list?
```
Uses dynamic-get-field and dynamic-set-field!. Sets the field-name represented by sym symbol of this object to that field appended with  $1st$  list.

```
concat! sym v) \rightarrow voidsym : symbol?
 v : any/c
```
Like  $append!$  but a list is automatically generated from  $v$ . Examples:

```
> (define my-ebuild
    (new ebuild%
         [IUSE (list "debug" "test")]
         [RESTRICT (list (cflag "test?" (list "debug")))]))
> (display my-ebuild)
# Copyright 1999-2022 Gentoo Authors
# Distributed under the terms of the GNU General Public
License v2
```
EAPI=8

```
DESCRIPTION="package"
HOMEPAGE="https://wiki.gentoo.org/wiki/No_homepage"
```

```
LICENSE="all-rights-reserved"
SLOT="0"
KEYWORDS=" \simamd64"
IUSE="debug test"
RESTRICT="test? ( debug )"
```
## <span id="page-9-0"></span>2.2 Metadata Class

(require [ebuild/metadata\)](#page-9-0) package: [ebuild-lib](https://pkgs.racket-lang.org/package/ebuild-lib)

```
metadata% : class?
 superclass: object%
  extends: printable<%>
```
Metadata class.

For crating package [metadata](https://devmanual.gentoo.org/ebuild-writing/misc-files/metadata/) files ("metadata.xml").

```
(new metadata%
  [[maintainers maintainers]
   [longdescriptions longdescriptions]
   [slots slots]
   [stabilize-allarches stabilize-allarches]
   [uses uses]
   [upstream upstream]])
\rightarrowmetadata%)
maintainer?) = '()
longdescriptions : (listof longdescription?) = '()
sslots?) = '()
stabilize-allarches : boolean? = #f
uses : use?) = '()upstream : (or/c #f upstream?) = #f
```

```
create) \rightarrow document?
```
Creates a XML document ready to be written into a file.

```
save [pth]) \rightarrow void
 pth : path-string? = (current-directory)
```
Creates a file named "metadata.xml" in the given location (or current directory). Internally uses the interfece implemented by this object's printable<%> to dispaly object to file.

```
> (define my-metadata
    (new metadata%
         [maintainers
          (list (maintainer 'person #f "me@me.com" "Me" #f))]
         [upstream
          (upstream (list) #f #f #f (list (remote-
id 'gitlab "me/myproject")))]))
> (display my-metadata)
<?xml version="1.0" encoding="UTF-8"?>
<!DOCTYPE pkgmetadata SYSTEM "https://www.gentoo.org/dtd/metadata.dtd">
<pkgmetadata>
  <maintainer type="person">
    <email>me@me.com</email>
    <name>Me</name>
  </maintainer>
  <upstream>
    <remote-id type="gitlab">me/myproject</remote-id>
  </upstream>
</pkgmetadata>
```
## <span id="page-11-0"></span>2.3 Package Class

```
(require ebuild/package) package: ebuild-lib
package% : class?
 superclass: object%
```
Package class.

For creating packages.

```
(new package%
  [[CATEGORY CATEGORY]
  [PN PN]
   [ebuilds ebuilds]
   [metadata metadata]]) \rightarrowpackage%)
CATEGORY : string? = "app-misc"
PN : string? = "unknown"
ebuilds : (hash/c package-version? (is-a?/c ebuild%))
        =(live-version)ebuild%))
metadata : metadata%) = (new metadata%)
```
By default if ebuilds are not given the default [ebuild%](#page-7-1) object (with PN set to "unknown" is used) and if metadata is not given default "empty" [metadata%](#page-9-0) object is used.

(send a-package [get-versions\)](#page-11-0)  $\rightarrow$  (listof [package-version?\)](#page-27-1)

Return a list of [package-version](#page-27-1)s extracted from ebuilds. Example:

```
> (send (new package%) get-versions)
(list (package-version "9999" #f #f #f #f #f))
```
(send a-package [get-PVs\)](#page-11-0)  $\rightarrow$  (listof string?)

Return a list of [package-version](#page-27-1)s as strings extracted from ebuilds. Example:

> (send (new [package%\)](#page-11-0) get-PVs) '("9999")

(send a-package [get-CATEGORY/PN\)](#page-11-0)  $\rightarrow$  string?

```
Return a string composed of: CATEGORY, "/" and PN.
    Example:
      > (send (new package%) get-CATEGORY/PN)
      "app-misc/unknown"
get-Ps) \rightarrow (listof string?)
    Return a list of package-versions joined with get-CATEGORY/PN.
    Example:
      > (send
         (new package%
              [CATEGORY "dev-scheme"]
              [PN "bytes"]
              [ebuilds
                (hash (simple-version "1") (new ebuild%)
                      (simple-version "2") (new ebuild%))])
         get-Ps)
      '("dev-scheme/bytes-1" "dev-scheme/bytes-2")
show) \rightarrow void
    Display ebuilds and metadata.
    Example:
      > (send (new package%) show)
      app-misc/unknown
      9999
      # Copyright 1999-2022 Gentoo Authors
      # Distributed under the terms of the GNU General Public
      License v2
      EAPI=8
      DESCRIPTION="package"
      HOMEPAGE="https://wiki.gentoo.org/wiki/No_homepage"
      LICENSE="all-rights-reserved"
      SLOT="0"
      KEYWORDS=" \simamd64"
      <?xml version="1.0" encoding="UTF-8"?>
      <!DOCTYPE pkgmetadata SYSTEM "https://www.gentoo.org/dtd/metadata.dtd">
      <pkgmetadata>
```

```
</pkgmetadata>
```

```
save [pth]) \rightarrow void
 pth : path-string? = (current-directory)
```
Creates (uses their save methods) ebuilds and metadata of this package. The names of ebuilds are equal to so-called P ebuild variable which is composed of PN (taken from this [package%](#page-11-0) object) and PV (version, taken from the ebuilds hash). So ebuilds will be saved as "P.ebuild".

## <span id="page-13-0"></span>2.4 Repository Class

```
(require ebuild/repository) package: ebuild-lib
repository% : class?
 superclass: object%
```
Repository class.

For creating ebuild repository structures.

```
(new repository%
  [name name]
 [[layout layout]]
  [packages packages]) \rightarrowrepository%)
name : string?
layout : layout? = (default-layout)
packages : (listof (is-a?/c package%))
```
By default if layout is not given [default-layout](#page-29-1) (parameter variable) is used.

(send a-repository [show\)](#page-13-0)  $\rightarrow$  void

Display repository name, [layout](#page-29-1) and packages it contains.

```
layout-string) \rightarrow string?
```
Wrapper for [layout->string](#page-29-1).

```
save-layout [pth]) \rightarrow void
  pth : path-string? = (current-directory)
```
Creates directory "metadata" with a file "layout.conf" in the given location (or current directory).

```
save-name [pth]) \rightarrow void
 pth : path-string? = (current-directory)
```
Creates directory "profiles" with a file "repo\_name" in the given location (or current directory).

```
save-packages [pth]) \rightarrow void
 pth : path-string? = (current-directory)
```
Creates directory "CATEGORY/PN" with a "metadata.xml" file and "P.ebuild" ebuilds in the given location (or current directory).

```
save [pth]) \rightarrow void
 pth : path-string? = (current-directory)
```
Creates a full ebuild repository directory structure. (uses [save-layout](#page-13-0), [save](#page-13-0)[name](#page-13-0) and [save-packages](#page-13-0)).

```
> (define r
    (new repository%
         [name "test"]
         [packages
         (list
           (new package%
               [CATEGORY "sys-devel"]
               [PN "asd"]
               (simple-versionebuild%))]
               Imetadata
                (new metadata%
                     [upstream
                      (upstream
                       (list) #f #f #f (list (remote-
id 'gitlab "asd/asd")))])]))]))
> (display (send r layout-string))
cache-formats = md5-dict
eapis-banned = 0 1 2 3 4 5 6
eapis-deprecated =
manifest-hashes = BLAKE2B SHA512
manifest-required-hashes = BLAKE2B
masters = gentoo
sign-commits = true
sign-manifests = false
thin-manifests = true
update-changelog = false
```

```
> (send r show)
Repository name:
test
Repository layout:
cache-formats = md5-dict
eapis-banned = 0 1 2 3 4 5 6
eapis-deprecated =
manifest-hashes = BLAKE2B SHA512
manifest-required-hashes = BLAKE2B
masters = gentoo
sign-commits = true
sign-manifests = false
thin-manifests = true
update-changelog = false
Packages:
sys-devel/asd
1.1.1
# Copyright 1999-2022 Gentoo Authors
# Distributed under the terms of the GNU General Public License v2
EAPI=8
DESCRIPTION="package"
HOMEPAGE="https://wiki.gentoo.org/wiki/No_homepage"
```

```
LICENSE="all-rights-reserved"
SLOT="0"
KEYWORDS=" \sim \text{amd}64"<?xml version="1.0" encoding="UTF-8"?>
<!DOCTYPE pkgmetadata SYSTEM "https://www.gentoo.org/dtd/metadata.dtd">
```

```
<pkgmetadata>
 <upstream>
   <remote-id type="gitlab">asd/asd</remote-id>
  </upstream>
</pkgmetadata>
```
## <span id="page-16-0"></span>3 Ebuild - Exported Functions

Functions used to be prefixed with "ebuild:" and "metadata:". If you still wish to keep this naming scheme, use:

```
(require (prefix-in ebuild: ebuild/ebuild)
         (prefix-in metadata: ebuild/metadata))
```
## <span id="page-16-1"></span>3.1 Ebuild Functions

#### <span id="page-16-2"></span>3.1.1 Constraint Flag

```
(struct cflag (predicate content)
   #:extra-constructor-name make-cflag)
 predicate : (or/c #f string?)
 content : (listof (or/c cflag? string?))
```
No restrictive contracts are enforced upon neither predicate nor content for now.

[cflag](#page-16-2)s can be nested, for recursively transforming them, see [cflag->string](#page-16-2).

predicate symbolizes the logical ebuild condition to satisfy.

```
> (define restrict
    (cflag "||" (list "qt5" "gtk")))
> restrict
(cflag "||" '("qt5" "gtk"))
> (cflag->string restrict)
"|| ( qt5\n\text{tgtk})"> (display (cflag->string restrict))
|| ( qt5
gtk )
> (define iuse
    (cflag "X?" (list (cflag "gtk?" (list "x11-libs/gtk+:3"))
                      (cflag "qt5?" (list "dev-qt/qtcore:5")))))
> iuse
(cflag
 "X?"
 (list
 (cflag "gtk?" '("x11-libs/gtk+:3"))
  (cflag "qt5?" '("dev-qt/qtcore:5"))))
```

```
> (for ([i '(0 1 2)])
    {define s (cflag->string iuse i)}
    (printf "\simv\n" s)
    (displayln s))
"X? ( gtk? ( x11-libs/gtk+:3 )\nqt5? ( dev-qt/qtcore:5 ) )"
X? ( gtk? ( x11-libs/gtk+:3 )
qt5? ( dev-qt/qtcore:5 ) )
"X? ( gtk? ( x11-libs/gtk+:3 )\n\tqt5? ( dev-qt/qtcore:5 ) )"
X? ( gtk? ( x11-libs/gtk+:3 )
qt5? ( dev-qt/qtcore:5 ) )
"X? ( gtk? ( x11-libs/gtk+:3 )\n\t\tqt5? ( dev-qt/qtcore:5 ) )"
X? ( gtk? ( x11-libs/gtk+:3 )
 qt5? ( dev-qt/qtcore:5 ) )
(cflag->string f1 [tabs #:flat? flat?) \rightarrow string?fl : cflag?
 tabs : exact-nonnegative-integer? = 1
 flat? : boolean? = #f
```
Extracts [cflag](#page-16-2) contents to a string.

[cflag->string](#page-16-2) calls itself recursively if a [cflag](#page-16-2) is encountered inside currently given  $f1$ variable.

Each internal recursive call increments tabs by 1. If tabs is given (grater than 0), then that tab step is applied to the result.

If flat? is true, then the produced string does not contain neither tabs nor newlines.

Example:

```
> (cflag->string (cflag "||" (list "qt5" "gtk")) #:flat? #t)
"|| ( qt5 gtk )"
```
### <span id="page-17-0"></span>3.1.2 Source URL

Functions and structs used to create [SRC\\_URI](https://devmanual.gentoo.org/quickstart/#information-variables) ebuild variable.

```
(struct src-uri (flag url name)
   #:extra-constructor-name make-src-uri)
 flag : (or/c #f string?)
 url : string?
 name : (or/c #f string?)
```
Struct to hold URLs of SRC\_URI.

Fields represent inside a ebuild:

- flag condition to grab given URL
- url any URL, maybe with shell variables inside
- name optional file name to which source downloaded from url will be renamd to, ie.: "\${P}.tag.gz"

```
(\text{src-uri-src su}) \rightarrow \text{string?}su : src-uri
```
Creates a source string from given [src-uri](#page-17-0).

Example:

```
> (src-uri-src
   (src-uri
    "doc" "https://mywebsite.com/${PN}-docs-${PV}.zip" "${P}-
docs.zip"))
"https://mywebsite.com/${PN}-docs-${PV}.zip -> ${P}-docs.zip"
(src-uri->string su) \rightarrow string?
```
su : [src-uri](#page-17-0)

Creates a source string, with optional flag, from given [src-uri](#page-17-0).

#### Example:

```
> (src-uri->string
  (src-uri
    "doc" "https://mywebsite.com/${PN}-docs-${PV}.zip" "${P}-
docs.zip"))
"doc ( https://mywebsite.com/${PN}-docs-${PV}.zip -> ${P}-docs.zip
)"
```
#### <span id="page-18-0"></span>3.1.3 Shell Variables

```
(list-as-variable name lst) \rightarrow (or/c #f string?)
  name : string?
  lst : (or/c #f (listof (or/c number? string? symbol?)))
```
Returns a string that can be used in creating POSIX-like shell scripts. "name=\"value\"" if only value in list lst is a string or 2 or more of any type of values or "name=value"

if given list lst with one value that is a number or symbol. If  $#f$  is given as lst, then #f is returned.

Examples:

```
> (list-as-variable "TURN_ON_FEATURE" '(YES))
"TURN_ON_FEATURE=YES"
> (list-as-variable "TURN_ON_FEATURES" '(THIS THAT))
"TURN_ON_FEATURES=\"THIS THAT\""
```

```
(as-variable name value ...) \rightarrow (or/c #f string?)
  name : string?
  value : (or/c #f (or/c number? string? symbol?))
```
Wrapper for [list-as-variable](#page-18-0).

Example:

```
> (as-variable "TURN_ON_FEATURE" 'YES)
"TURN_ON_FEATURE=YES"
(make-variable name)
 name : (or/c identifier? string? symbol?)
```
Uses [as-variable](#page-18-0). If name is an identifier, then it is the name of variable and the value is what that name resolves to. If name is a string or a symbol then it is passed to both name and value of [as-variable](#page-18-0) (symbol is converted to a string).

Examples:

```
> (make-variable "this_variable_will_probably_change")
"this_variable_will_probably_change=\"this_variable_will_probably_change\""
> (define Z "Zzz...")
> (make-variable Z)
"Z=\"Zzz...\""
(list-as-array-variable name lst) \rightarrow (or/c #f string?)
 name : string?
 lst : (or/c #f (listof (or/c number? string? symbol?)))
```
Simialr to [list-as-variable](#page-18-0), except for arrays.

```
> (list-as-array-variable "FEATURES" '("mirror" "test"))
"FEATURES=(\"mirror\" \"test\")"
(as-array-variable name value ...) \rightarrow (or/c #f string?)name : string?
 value : (or/c #f (or/c number? string? symbol?))
```
#### Wrapper for [list-as-variable](#page-18-0).

#### Example:

```
> (as-array-variable "FEATURES" "mirror" "test")
"FEATURES=(\"mirror\" \"test\")"
(make-array-variable name)
 name : (or/c identifier? string? symbol?)
```
Uses [list-as-array-variable](#page-18-0) and [as-array-variable](#page-18-0).

Examples:

```
> (make-array-variable "this_variable_will_probably_change")
"this_variable_will_probably_change=(\"this_variable_will_probably_change\")"
> (define FEATURES '("mirror" "test"))
> (make-array-variable FEATURES)
"FEATURES=(\"mirror\" \"test\")"
```
#### <span id="page-20-0"></span>3.1.4 Object manipulation

```
(ebuild-append! id obj lst)
 id : identifier?
 obj : (is-a? ebuild%)
 lst : list?
```
Calls [append!](#page-7-1) method of a given *obj* [ebuild%](#page-7-1) object.

```
(ebuild-concat! id obj v)
 id : identifier?
 obj : (is-a? ebuild%)
 v : any/c
```
Calls [concat!](#page-7-1) method of a given obj [ebuild%](#page-7-1) object.

## <span id="page-21-0"></span>3.2 Shell Script Functions

(require [ebuild/sh-function\)](#page-21-0) package: [ebuild-lib](https://pkgs.racket-lang.org/package/ebuild-lib)

#### <span id="page-21-1"></span>3.2.1 POSIX shell script function creation

Ease the creation of ebuild scripts' "body".

```
(struct sh-function (name body)
   #:extra-constructor-name make-sh-function)
 name : string?
 body : string?
```
Example:

```
> (sh-function "my_function" "do_something || die")
#<sh-function>
```

```
(sh-function \rightarrow string sf) \rightarrow string?sf : sh-function?
```
Creates a string that looks like a function from as POSIX shell script.

Example:

```
> (display (sh-function->string
              (sh-function "my_function" "do_something || die")))
my_function() {
do_something || die
\mathbf{I}(unroll-sh-functions 1st) \rightarrow string?lst : (listof sh-function?)
```
Uses [sh-function->string](#page-21-1) to create a shell script body string. Basically it is some POSIX shell script functions.

```
(make-script #:indent indent strs ...) \rightarrow string?
  indent : exact-integer?
  strs : string?
```
Produces a shell script body from any amount of given strings, with the indentation indent represented by tab characters (this its to comply with the ebuild format where we indent with tabs).

This function exists to ease writing custom ebuild (shell script) functions.

Example:

```
> (display (sh-function->string
            (sh-function "my_function" (make-script "do_something
|| die"))))
my_function() {
do_something || die
}
```
## <span id="page-22-0"></span>3.3 Metadata Functions

The structname->xexpr procedures are primarily used internally but are also exported because sometimes they can be handy.

#### <span id="page-22-1"></span>3.3.1 XML tags

```
(metadata-empty-tags) \rightarrow list?(metadata-empty-tags list) \rightarrow void?list : list?
= (list 'stabilize-allarches)
```
Parameter that determines shorthanded tags list passed to empty-tag-shorthand.

### <span id="page-22-2"></span>3.3.2 localized

```
(struct localized (lang data)
   #:extra-constructor-name make-localized)
 lang : (or/c #f string? symbol?)
 data : string?
```
"Intermediate" strcture inherited by in [longdescription](#page-23-0) and [doc](#page-25-0).

```
(localized->xexpr lo element-name) \rightarrow xexpr?
  lo : localized?
  element-name : symbol?
```
Converts 10 [localized](#page-22-2) struct to a x-expression, where the x-expression tag is elementname.

#### <span id="page-23-0"></span>3.3.3 longdescription

```
(struct longdescription localized ()
    #:extra-constructor-name make-longdescription)
(longdescription->xexpr 1d) \rightarrow xexpr?ld : longdescription?
```
Converts ld [longdescription](#page-23-0) struct to a x-expression.

Examples:

```
> (define my-longdescription
    (longdescription
     "en"
     "This is some package providing some very important func-
tion,\n everybody probably needs it, of course it is written in
the best\n programming language starting with letter R ;D"))
> (display-xml/content (xexpr->xml (longdescription->xexpr my-
longdescription)))
<longdescription lang="en">
  This is some package providing some very important function,
  everybody probably needs it, of course it is written in the best
  programming language starting with letter R ;D
```

```
</longdescription>
```
#### <span id="page-23-1"></span>3.3.4 maintainer

```
(struct maintainer (type proxied email name description)
   #:extra-constructor-name make-maintainer)
 type : (or/c 'person 'project 'unknown)
 proxied : (or/c #f 'yes 'no 'proxy)
 email : string?
 name : (or/c #f string?)
 description : (or/c #f string?)
```

```
(maintainer->xexpr maint) \rightarrow xexpr?maint : maintainer?
```
Converts maint [maintainer](#page-23-1) struct to a x-expression.

```
> (define my-maintainer
    (maintainer 'person #f "asd@asd.asd" "A.S.D." #f))
> (display-xml/content (xexpr->xml (maintainer->xexpr my-
maintainer)))
<maintainer type="person">
  <email>
    asd@asd.asd
  \langle/email>
  <name>A.S.D.
  \langle/name\rangle</maintainer>
```
#### <span id="page-24-0"></span>3.3.5 slots

```
(struct slot (name data)
   #:extra-constructor-name make-slot)
 name : string?
 data : string?
(struct slots (lang slotlist subslots)
```

```
#:extra-constructor-name make-slots)
lang : (or/c #f string? symbol?)
slotlist : (or/c #f (listof slot?))
subslots : (or/c #f string?)
```

```
(slots->xexpr ss) \rightarrow xexpr?ss : slots?
```
Converts ss [slots](#page-24-0) struct to a x-expression.

```
> (define my-slots
    (slots #f (list (slot "1.9" "Provides libmypkg19.so.0")) #f))
> (display-xml/content (xexpr->xml (slots->xexpr my-slots)))
<slots>
 \text{~slot name}="1.9"Provides libmypkg19.so.0
  \langleslot>
</slots>
```
#### <span id="page-25-0"></span>3.3.6 upstream

```
(struct upstreammaintainer (status email name)
   #:extra-constructor-name make-upstreammaintainer)
 status : (or/c 'active 'inactive 'unknown)
 email : string?
 name : string?
```

```
(struct remote-id (type tracker)
   #:extra-constructor-name make-remote-id)
 type : (or/c
         'bitbucket 'cpan 'cpan-module 'cpe 'cran 'ctan
         'freecode 'freshmeat
         'gentoo 'github 'gitlab 'gitorious 'google-code
         'heptapod
         'launchpad
         'pear 'pecl 'pypi
         'rubyforge 'rubygems 'sourceforge 'sourceforge-jp
         'vim)
 tracker : string?
```

```
(struct doc localized ()
   #:extra-constructor-name make-doc)
```

```
(docs->xexpr v) \rightarrow xexpr?v : (or/c #f string? (listof doc?))
```
Given a string or list of [doc](#page-25-0) produces produces list of x-expressions. Given false produces a empty list.

```
(struct upstream (maintainers changelog doc bugs-to remote-ids)
   #:extra-constructor-name make-upstream)
 maintainers : (listof upstreammaintainer?)
 changelog : (or/c #f string?)
 doc : (or/c #f string? (listof doc?))
 bugs-to : (or/c #f string?)
 remote-ids : (listof remote-id?)
```

```
(upstream->xexpr up) \rightarrow xexpr?up : upstream?
```
Converts up [upstream](#page-25-0) struct to a x-expression.

```
> (define my-upstream
    (upstream (list) #f #f #f (list (remote-
id 'gitlab "asd/asd"))))
> (display-xml/content (xexpr->xml (upstream->xexpr my-upstream)))
<upstream>
  <remote-id type="gitlab">
    asd/asd
  \langleremote-id>
</upstream>
> (set-upstream-doc! my-upstream "https://asd.asd/docs.html")
> (display-xml/content (xexpr->xml (upstream->xexpr my-upstream)))
<upstream>
  <doc>
    https://asd.asd/docs.html
  </doc>
  <remote-id type="gitlab">
    asd/asd
  \langleremote-id>
</upstream>
> (set-upstream-doc! my-upstream (list (doc "en" "https://asd.asd/doc.html")
                                         (doc "pl" "https://asd.asd/dok.html")))
> (display-xml/content (xexpr->xml (upstream->xexpr my-upstream)))
<upstream>
  <doc lang="en">
   https://asd.asd/doc.html
  \langle doc>
  <doc lang="pl">
    https://asd.asd/dok.html
  \langle doc>
  <remote-id type="gitlab">
    asd/asd
  \langleremote-id>
</upstream>
```
#### <span id="page-26-0"></span>3.3.7 use

```
(struct uflag (name data)
   #:extra-constructor-name make-uflag)
 name : string?
 data : (or/c #f string?)
```

```
(struct use (lang flags)
    #:extra-constructor-name make-use)
 lang : (or/c #f string? symbol?)
 flags : (listof uflag?)
(use->xexpr us) \rightarrow xexpr?us : use?
```
Converts us [use](#page-26-0) struct to a x-expression.

#### Examples:

```
> (define my-use
    (use #f (list (uflag "racket" "Build using dev-
scheme/racket"))))
> (display-xml/content (xexpr->xml (use->xexpr my-use)))
<use>
  <flag name="racket">
   Build using dev-scheme/racket
 \langle /flag>
</use>
```
### <span id="page-27-0"></span>3.4 Package Functions

#### <span id="page-27-1"></span>3.4.1 Package Version

[\(release?](#page-27-1)  $v) \rightarrow boolean?$  $v : any/c$ 

Checks if given argement passes package-version validation. True if is a string a and has only digits and dots (".") and no more than one letter at the end.

```
> (release? "")
#f
> (release? "0")
#t
> (release? "1q")
#t
> (release? "1.2.3a")
#t
> (release? "1.2.3abc")
#f
```

```
(struct package-version (release phase pre rc patch revision)
   #:extra-constructor-name make-package-version)
 release : release?
 phase : (or/c #f 'a 'alpha 'b 'beta)
 pre : (or/c boolean? exact-nonnegative-integer?)
 rc : (or/c boolean? exact-nonnegative-integer?)
 patch : (or/c #f exact-positive-integer?)
 revision : (or/c #f exact-positive-integer?)
```
Example:

```
> (package-version "0a" 'beta 1 2 3 4)
(package-version "0a" 'beta 1 2 3 4)
```

```
(live-version [nines]) \rightarrowpackage-version
  nines : (and/c positive? exact-integer?) = 4
```
Generates a live [package-version](#page-27-1), that is: the one that has only 9s in "release" (all other fields are false). Optional number determines athe number of 9s.

Example:

```
> (live-version 8)
(package-version "99999999" #f #f #f #f #f)
(simple-versionpackage-version
```

```
rel : release?
```
Generates a [package-version](#page-27-1) with only a given rel (other fields are #f).

Example:

```
> (simple-version "8.0")
(package-version "8.0" #f #f #f #f #f)
(\text{package-version->string ver}) \rightarrow \text{string?}ver : package-version?
```
Converts [package-version](#page-27-1) struct to a string.

```
> (package-version->string (package-version "0a" 'beta 1 2 3 4))
"0a_beta_pre1_rc2_p3-r4"
> (package-version->string (live-version))
"9999"
> (package-version->string (simple-version "0a"))
"0a"
```
## <span id="page-29-0"></span>3.5 Repository Functions

#### <span id="page-29-1"></span>3.5.1 Layout

```
(struct layout (masters
                cache-formats
                sign-commits
                update-changelog
                eapis-banned
                eapis-deprecated
                manifest-hashes
                manifest-required-hashes
                sign-manifests
                thin-manifests)
   #:extra-constructor-name make-layout)
 masters : string?
 cache-formats : (listof string?)
 sign-commits : boolean?
 update-changelog : boolean?
 eapis-banned : (listof exact-integer?)
 eapis-deprecated : (listof exact-integer?)
 manifest-hashes : (listof string?)
 manifest-required-hashes : (listof string?)
 sign-manifests : boolean?
 thin-manifests : boolean?
```

```
(default-layout)layout?(detault-layout layout) \rightarrow void?layout : layout?
```

```
= (layout
   "gentoo"
   '("md5-dict")
   #t
   #f
   '(0 1 2 3 4 5 6)
   \lceil ()
   '("BLAKE2B" "SHA512")
   '("BLAKE2B")
   #f
   #t)
```
Parameter that determines default layout used when creating a [repository%](#page-13-0) object.

```
(layout->string lo) \rightarrow string?
 lo : layout?
```
Converts lo [layout](#page-29-1) struct to a string.

```
> (display (layout->string (default-layout)))
cache-formats = md5-dict
eapis-banned = 0 1 2 3 4 5 6
eapis-deprecated =
manifest-hashes = BLAKE2B SHA512
manifest-required-hashes = BLAKE2B
masters = gentoo
sign-commits = true
sign-manifests = false
thin-manifests = true
update-changelog = false
```
## <span id="page-31-0"></span>4 Ebuild Transformers

## <span id="page-31-1"></span>4.1 GitHost

```
(require ebuild/transformers/githost)
             package: ebuild-transformers
```

```
(struct githost (domain repository)
   #:extra-constructor-name make-githost)
 domain : string?
 repository : string?
```
#### Example:

```
> (githost "gitlab.com" "asd/asd")
#<githost>
```

```
\vert(url->githost ur) \rightarrowgithost?
   ur : url?
```
Converts a ur url to [githost](#page-31-1).

```
(string->githost str) \rightarrowgithost?
  str : string?
```
Converts a str string to [githost](#page-31-1).

#### Example:

```
> (string->githost "https://gitlab.com/asd/asd.git")
#<githost>
```

```
(githost->string gh) \rightarrow string?
  gh : githost?
```
Converts a gh [githost](#page-31-1) to string.

```
> (githost->string (githost "gitlab.com" "asd/asd"))
"https://gitlab.com/asd/asd"
```

```
(githost->url gh) \rightarrow url?
   gh : githost?
```
Converts a gh [githost](#page-31-1) to url.

Example:

```
> (githost->url (githost "gitlab.com" "asd/asd"))
(url
 "https"
 #f
 "gitlab.com"
 #f
 #t
 (list (path/param "asd" '()) (path/param "asd" '()))
 \prime()
 #f)
```
## <span id="page-32-0"></span>4.2 SRC\_URI Transformers

```
(require ebuild/transformers/src-uri)
             package: ebuild-transformers
(url->src-urisrc-uriur : path-string?
 pn : string?
```
Converts a URL ur path-string to a [src-uri](#page-17-0) struct.

If pn is supplied also a PN (package name) detection is carried out.

```
> (define racket-url "https://mirror.racket-
lang.org/installers/8.1/racket-8.1-src-builtpkgs.tgz")
> (define racket-src-uri (url->src-uri racket-url "racket"))
> racket-src-uri
(src-uri
 #f
 "https://mirror.${PN}-lang.org/installers/8.1/${PN}-8.1-src-
builtpkgs.tgz"
 #f)
> (src-uri->string racket-src-uri)
"https://mirror.${PN}-lang.org/installers/8.1/${PN}-8.1-src-
builtpkgs.tgz"
```
## <span id="page-33-0"></span>4.3 CFlag Transformers

```
(require ebuild/transformers/cflag)
         package: ebuild-transformers
cflag? string?}))str : string?
```
Converts a string back to [cflag](#page-16-2)s.

## <span id="page-33-1"></span>4.4 Metadata Transformers

```
(require ebuild/transformers/metadata)
              package: ebuild-transformers
```
#### <span id="page-33-2"></span>4.4.1 longdescription transformation

```
(xexpr->longdescriptions xexpr) \rightarrowlongdescription?)
  xexpr : xexpr?
```
Converts a xexpr to list of [longdescription](#page-23-0)s.

Example:

```
> (xexpr->longdescriptions
   '(pkgmetadata (longdescription ((lang "en")) "Description")
                 (longdescription ((lang "pl")) "Opis")))
(list (longdescription "en" "Description") (longdescription "pl"
"Opis"))
```
## <span id="page-33-3"></span>4.4.2 maintainer transformation

```
(xexpr->maintainers xexpr) \rightarrowmaintainer?)
  xexpr : xexpr?
```
Converts a xexpr to list of [maintainer](#page-23-1)s.

```
> (xexpr->maintainers
   '(pkgmetadata (maintainer ((type "person"))
                             (email "asd@asd.asd") (name "A.S.D."))))
(list (maintainer 'person #f "asd@asd.asd" "A.S.D." #f))
```
#### <span id="page-34-0"></span>4.4.3 slots transformation

```
(xexpr->slotsslots?)xexpr : xexpr?
```
Converts a xexpr to list of [slots](#page-24-0).

Example:

```
> (xexpr->slots '(pkgmetadata (slots (slot ((name "1.9"))
                                           "Provides
libmypkg19.so.0"))))
(list (slots #f (list (slot "1.9" "Provides libmypkg19.so.0"))
#f))
```
#### <span id="page-34-1"></span>4.4.4 stabilize-allarches transformation

```
(xexpr->stabilize-allarches xexpr) \rightarrow boolean?
   xexpr : xexpr?
```
Converts a xexpr to boolean.

Example:

```
> (xexpr->stabilize-allarches '(pkgmetadata (stabilize-
allarches ())))
#t
```
#### <span id="page-34-2"></span>4.4.5 upstream transformation

```
(xexpr->upstreamupstream?xexpr : xexpr?
```
Converts a xexpr to [upstream](#page-25-0).

```
> (xexpr->upstream '(pkgmetadata (upstream
                                   (remote-
id ((type "gitlab")) "asd/asd")
                                  (remote-
id ((type "github")) "asd-org/asd"))))
```

```
(upstream
 \prime ()
 #f
 #f
 #f
 (list (remote-id 'gitlab "asd/asd") (remote-id 'github "asd-
org/asd")))
```
#### <span id="page-35-0"></span>4.4.6 use transformation

```
(xexpr->usesuse?)xexpr : xexpr?
```
Converts a xexpr to list of [use](#page-26-0)s.

Example:

```
> (xexpr->uses '(pkgmetadata (use (flag ((name "racket"))
                                        "Build using dev-
scheme/racket"))))
(list (use #f (list (uflag "racket" "Build using dev-
scheme/racket"))))
```
#### <span id="page-35-1"></span>4.4.7 metadata transformation

```
\vert(xexpr->metadata xexpr) \rightarrowmetadata%
   xexpr : xexpr?
```
Converts a xexpr to [metadata%](#page-9-0) object.

```
> (xexpr->metadata '(pkgmetadata))
(document
 (prolog
  '(#(struct:p-i
      #(struct:location 0 0 0)
      #(struct:location 0 0 0)
      xml
      "version=\"1.0\" encoding=\"UTF-8\""))
  (document-type
   'pkgmetadata
   (external-dtd/system "https://www.gentoo.org/dtd/metadata.dtd")
```

```
#f)
  '())
 (element 'racket 'racket 'pkgmetadata '() '())
 \prime())
(read-metadatametadata%port : input-port? = current-input-port
```
Converts input from port to [metadata%](#page-9-0) object.

Examples:

```
> {define str "<?xml version=\"1.0\" encoding=\"UTF-
8\"?>\n<!DOCTYPE pkgmetadata SYSTEM \"https://www.gentoo.org/dtd/metadata.dtd\">\n<pkgmetada
> (display (read-metadata (open-input-string str)))
<?xml version="1.0" encoding="UTF-8"?>
<!DOCTYPE pkgmetadata SYSTEM "https://www.gentoo.org/dtd/metadata.dtd">
<pkgmetadata>
</pkgmetadata>
(read-metadata-filemetadata%
```
pth : path-string?

Converts contents of file from pth to [metadata%](#page-9-0) object.

## <span id="page-36-0"></span>4.5 UnCache

```
(require ebuild/transformers/uncache)
             package: ebuild-transformers
```

```
(uncache port) \rightarrow ebuildport : input-port?
```
Consumes port and attempts to convert it to a ebuild<sup>%</sup> (racket object).

Certain to be missed are any additional shell script functions because cached ebuild files contain only special ebuild variables.

```
(uncache-file pth) \rightarrowebuild%
   pth : path-string?
```
Attempts to convert a cached ebuild file at pth to a ebuild<sup>%</sup> (racket object).

## <span id="page-37-0"></span>5 Ebuild Templates

## <span id="page-37-1"></span>5.1 Rust's Cargo

```
(require ebuild/templates/cargo)
           package: ebuild-templates
```

```
ebuild-cargo-mixin : (class? . -> . class?)
  argument extends/implements: ebuild%
```
[ebuild-cargo%](#page-37-1) : class? superclass: [ebuild%](#page-7-1)

Pre-made class extending  $e$ build<sup> $\%$ </sup> for writing ebuilds using the cargo.[eclass.](https://gitweb.gentoo.org/repo/gentoo.git/tree/eclass/cargo.eclass)

When creating a [ebuild-cargo%](#page-37-1) object following values are automatically added to fields:

- "cargo" to "inherit"ed eclasses
- "\$(cargo\_crate\_uris \${CRATES})" to SRC\_URI
- CRATES to a CRATES variable

```
ebuild-cargo% [[CRATES CRATES]]) \rightarrowebuild-
cargo%)
 CRATES : (listof string?) = '()
```

```
> (define my-ebuild
    (new ebuild-cargo% [CRATES '("crate1" "crate2" "crate3")]))
> (display my-ebuild)
# Copyright 1999-2022 Gentoo Authors
# Distributed under the terms of the GNU General Public
License v2
EAPI=8
CRATES="
 crate1
 crate2
```

```
crate3"
inherit cargo
DESCRIPTION="package"
HOMEPAGE="https://wiki.gentoo.org/wiki/No_homepage"
SRC_URI="$(cargo_crate_uris ${CRATES})"
LICENSE="all-rights-reserved"
SLOT="0"
KEYWORDS=" \simamd64"
```
## <span id="page-38-0"></span>5.2 Git Hosting snapshots

```
(require ebuild/templates/gh) package: ebuild-templates
ebuild-gh-mixin : (class? . -> . class?)
 argument extends/implements: ebuild%
```

```
ebuild-gh% : class?
 ebuild%
```
Pre-made class extending [ebuild%](#page-7-1) for writing ebuilds using the gh.[eclass.](https://gitlab.com/src_prepare/racket/racket-overlay/-/blob/master/eclass/gh.eclass)

```
(new ebuild-gh%
  [GH_REPO GH_REPO]
 [[GH_DOM GH_DOM]
  ebuild-gh%)}GH_REPO : string?
GH_DOM : string? = "gitlab.com"
GH\_COMMIT : (or/c #f string?) = #f
```

```
> (define my-ebuild
    (new ebuild-gh%
         [GH_DOM "gitlab.com"]
         [GH_REPO "asd/asd"]
         [GH_COMMIT "b46c957f0ad7490bc7b0f01da0e80380f34cac2d"]))
> (display my-ebuild)
```

```
# Copyright 1999-2022 Gentoo Authors
# Distributed under the terms of the GNU General Public
License v2
EAPI=8
GH_DOM="gitlab.com"
GH_REPO="asd/asd"
GH_COMMIT="b46c957f0ad7490bc7b0f01da0e80380f34cac2d"
inherit gh
DESCRIPTION="package"
HOMEPAGE="https://wiki.gentoo.org/wiki/No_homepage"
LICENSE="all-rights-reserved"
```

```
SLOT="0"
KEYWORDS=" \simamd64"
```
## <span id="page-39-0"></span>5.3 Git repositories

```
(require ebuild/templates/git)
          package: ebuild-templates
ebuild-git-mixin : (class? . -> . class?)
  argument extends/implements: ebuild%
```
[ebuild-git%](#page-39-0) : class? superclass: [ebuild%](#page-7-1)

Pre-made class extending  $e$ build<sup>%</sup> for writing ebuilds using the git-r3.[eclass.](https://gitweb.gentoo.org/repo/gentoo.git/tree/eclass/git-r3.eclass)

```
(new ebuild-git%
   [EGIT_REPO_URI EGIT_REPO_URI]
   [[EGIT_BRANCH EGIT_BRANCH]
   [EGIT_CHECKOUT_DIR EGIT_CHECKOUT_DIR]
   [EGIT_COMMIT EGIT_COMMIT]
   [EGIT_COMMIT_DATE EGIT_COMMIT_DATE]
   [EGIT_MIN_CLONE_TYPE EGIT_MIN_CLONE_TYPE ]
   [EGIT_MIRROR_URI EGIT_MIRROR_URI]
   [EGIT_SUBMODULES EGIT_SUBMODULES]
   [EVCS_OFFLINE EVCS_OFFLINE]])
\rightarrowebuild-git%)
EGIT_REPO_URI : string?
EGIT\_BRANCH : (or/c #f string?) = #f
EGIT_CHECKOUT_DIR : (or/c #f string?) = #f
EGIT\_COMMIT : (or/c #f string?) = #f
EGIT_COMMIT_DATE : (or/c #f string?) = #f
EGIT_MIN_CLONE_TYPE : (or/c #f string?) = #f
EGIT\_MIRROR_URI : (or/c #f string?) = #fEGIT_SUBMODULES : (or/c #f (listof string?) = #f
EVCS_OFFLINE : (or/c #f string?) = #f
```
Examples:

```
> (define my-ebuild
    (new ebuild-git%
         [EGIT_REPO_URI "https://gitlab.com/asd/asd.git"]
         [EGIT_BRANCH "trunk"]
         [EGIT_SUBMODULES '()]
         [KEYWORDS '()]))
> (display my-ebuild)
# Copyright 1999-2022 Gentoo Authors
# Distributed under the terms of the GNU General Public
```
License v2

EAPI=8

```
EGIT_REPO_URI="https://gitlab.com/asd/asd.git"
EGIT_BRANCH="trunk"
EGIT_SUBMODULES=()
```

```
inherit git-r3
```

```
DESCRIPTION="package"
HOMEPAGE="https://wiki.gentoo.org/wiki/No_homepage"
```

```
LICENSE="all-rights-reserved"
```
SLOT="0"

## <span id="page-42-0"></span>6 Ebuild Tools

## <span id="page-42-1"></span>6.1 Dispatcher (racket-ebuild)

(require [ebuild/tools/dispatcher\)](#page-42-1) package: [ebuild-tools](https://pkgs.racket-lang.org/package/ebuild-tools)

#### <span id="page-42-2"></span>6.1.1 About

Invoked from command-line as racket-ebuild.

Dispatcher calls a Racket-Ebuild sub-command given as 1st argument with rest leftover arguments, similar to how git calls it's sub-commands.

For example: when calling racket-ebuild commit -s the dispatcher will execute racket-ebuild-commit -s.

#### <span id="page-42-3"></span>6.1.2 Console usage

- -h or --help show help information with usage options
- -V or --verbose show the version of this program

## <span id="page-42-4"></span>6.2 GitHost2Metadata

```
(require ebuild/tools/githost2metadata)
                       package: ebuild-tools
```
### <span id="page-42-5"></span>6.2.1 About

Create a PMS package metadata file from Git hosting service repository.

#### <span id="page-42-6"></span>6.2.2 Console usage

- --c or --create create (save) the metadata
- --s or --show show (display) the metadata
- --d *(directory-path)* or --dir *(directory-path)* directory where the created metadata file should be saved
- -v or --verbose be verbose (detailed console output)
- --q  $\langle$ *quiet* $\rangle$  or --package-version  $\langle$ *package-version* $\rangle$  be quiet (minimal/no console output)
- -h or --help show help information with usage options
- -V or --verbose show the version of this program

githost2metadata also expects two arguments given last in the command invocation. First is the git hosting domain (e.g.: github.com, gitlab.com, ...). Second is the repository path (e.g.: xgqt/racket-ebuild, gentoo/gentoo, ...).

## <span id="page-43-0"></span>6.3 UL2PKG

(require [ebuild/tools/url2pkg\)](#page-43-0) package: [ebuild-tools](https://pkgs.racket-lang.org/package/ebuild-tools)

### <span id="page-43-1"></span>6.3.1 About

Creates a package from given URL based on different heuristic tactics.

Quality: very experimental.

#### <span id="page-43-2"></span>6.3.2 Console usage

- --pn  $\langle package\text{-}name \rangle$  or --package-name  $\langle package\text{-}name \rangle$  package name
- --pv  $\langle package\text{-}version\rangle$  or --package-version  $\langle package\text{-}version\rangle$  package version
- --save save generated package
- --show show generated package
- -h or --help show help information with usage options
- -V or --verbose show the version of this program

## <span id="page-43-3"></span>6.4 Interactive

(require [ebuild/tools/interactive\)](#page-43-3) package: [ebuild-tools](https://pkgs.racket-lang.org/package/ebuild-tools)

### <span id="page-44-0"></span>6.4.1 About

Interactively creates packages.

#### <span id="page-44-1"></span>6.4.2 Console usage

Does not accept any supplied arguments/options (for now).

## <span id="page-44-2"></span>6.5 Clean Versions

```
(require ebuild/tools/clean-versions)
                     package: ebuild-tools
```
#### <span id="page-44-3"></span>6.5.1 About

Cleans up old versions of ebuilds from a repository.

#### <span id="page-44-4"></span>6.5.2 Console usage

- -v or --verbose be verbose (detailed console output)
- -q or --quiet be quiet (minimal/no console output)
- $-m \langle number \rangle$  or  $--max \langle number \rangle$  maximum number of ebuilds to keep
- $-r$   $\langle path \rangle$  or --repository  $\langle path \rangle$  directory path to ebuild repository
- -s or --simulate simulate, show only what would be deleted
- -n or --no-simulate create ebuilds in a directory (defaults to current unless a directory is specified by --repository)
- -h or --help show help information with usage options
- -V or --verbose show the version of this program

### <span id="page-44-5"></span>6.6 Commit

(require [ebuild/tools/commit\)](#page-44-5) package: [ebuild-tools](https://pkgs.racket-lang.org/package/ebuild-tools)

#### <span id="page-45-0"></span>6.6.1 About

Create a commit.

This utility is inspired by repoman commit and new utility mean to take place of repoman - pkgdev commit.

#### <span id="page-45-1"></span>6.6.2 Console usage

- --a or --–all stage all changed/new/removed files
- --u or --–update stage all changed files
- $-b \$  (gentoo-bug/url) or  $--$  bug  $\langle$  gentoo-bug/url $\rangle$  add "Bug" tag for a given Gentoo or upstream bug/URL
- --c  $\langle$ *gentoo-bug/url* $\rangle$  or ---closes  $\langle$ *gentoo-bug/url* $\rangle$  add "Closes" tag for a given Gentoo or upstream bug/URL
- --d or --–dry-run do not make commits
- --e or --–edit force editing the commit even if message is not empty
- --n or --–scan-nonfatal do not fail when scanning with "pkgcheck"
- --m  $\langle$ *commit-message* $\rangle$  or ---message  $\langle$ *commit-message* $\rangle$  specify the commit message
- $--s$  or  $---s$ can scan using "pkgcheck"
- $-B$   $\langle package\text{-}version\rangle$  or  $---bump$   $\langle package\text{-}version\rangle$  set the commit message to "bump to  $\langle package\text{-}version \rangle$ " (use when updating ebuilds)
- $-D \langle package-version \rangle$  or  $---drop \langle package-version \rangle$  set the commit message to "drop old  $\langle package\text{-}version \rangle$ " (use when removing ebuilds)
- --M (*commit-message*) or ---aux-message (*commit-message*) auxiliary commit message, auto-line-wrapped
- --U or --–update-manifests update Manifest files using "pkgdev"
- $\cdot$  --S or ---sign sign the created commit
- -h or --help show help information with usage options
- -V or --verbose show the version of this program

### <span id="page-46-0"></span>6.7 Fix Head

(require [ebuild/tools/fix-head\)](#page-46-0) package: [ebuild-tools](https://pkgs.racket-lang.org/package/ebuild-tools)

#### <span id="page-46-1"></span>6.7.1 About

Fix the header of given Ebuild files.

#### <span id="page-46-2"></span>6.7.2 Console usage

- -h or --help show help information with usage options
- -V or --verbose show the version of this program

## <span id="page-46-3"></span>6.8 PKGName

(require [ebuild/tools/pkgname\)](#page-46-3) package: [ebuild-tools](https://pkgs.racket-lang.org/package/ebuild-tools)

## <span id="page-46-4"></span>6.8.1 About

Shows package name for a given directory.

#### <span id="page-46-5"></span>6.8.2 Console usage

- -h or --help show help information with usage options
- -V or --verbose show the version of this program

Also takes any number of of arguments not followed by flags that specify system paths to be passed to "pkgname".

## <span id="page-47-0"></span>7 External Resources

- General
	- [Gentoo project page](https://gentoo.org/)
	- [Gentoo Wiki](https://wiki.gentoo.org/)
	- [Gentoo Development Manual](https://devmanual.gentoo.org/)
- Ebuilds
	- [Ebuild documentation](https://devmanual.gentoo.org/ebuild-writing/)
	- [Ebuild Functions](https://devmanual.gentoo.org/ebuild-writing/functions/)
	- [Ebuild Repository documentation](https://wiki.gentoo.org/wiki/Ebuild_repository)
	- [Ebuild Repository Format](https://wiki.gentoo.org/wiki/Repository_format)
	- Selected Ebuild Repositoriess
		- \* [Official Gentoo ebuild repository \(Gentoo's GitWeb\)](https://gitweb.gentoo.org/repo/gentoo.git)
		- \* [Official Gentoo ebuild repository \(GitHub\)](https://github.com/gentoo/gentoo)
		- \* [Experimental Racket Gentoo Overlay](https://gitlab.com/src_prepare/racket/racket-overlay)
- Metadata
	- [Package metadata documentation](https://devmanual.gentoo.org/ebuild-writing/misc-files/metadata/)
	- [Gentoo XML DTD of package metadata](https://gentoo.org/dtd/metadata.dtd)
	- [Racket XML documentation](https://docs.racket-lang.org/xml/)
- Racket
	- [Classes](https://docs.racket-lang.org/guide/classes.html)
	- [XML](https://docs.racket-lang.org/xml/)

## Index

<span id="page-48-0"></span>[About, 45](#page-44-3) [About, 46](#page-45-0) [About, 43](#page-42-2) [About, 47](#page-46-1) [About, 43](#page-42-5) [About, 45](#page-44-0) [About, 47](#page-46-4) [About, 44](#page-43-1) [About, 6](#page-5-0) [append!](#page-7-1), [9](#page-7-1) [as-array-variable](#page-18-0), [21](#page-18-0) [as-variable](#page-18-0), [20](#page-18-0) [cflag](#page-16-2), [17](#page-16-2) [CFlag Transformers, 34](#page-33-0) [cflag->string](#page-16-2), [18](#page-16-2) [cflag-content](#page-16-2), [17](#page-16-2) [cflag-predicate](#page-16-2), [17](#page-16-2) [cflag?](#page-16-2), [17](#page-16-2) [Clean Versions, 45](#page-44-2) [Commit, 45](#page-44-5) [concat!](#page-7-1), [10](#page-7-1) [Console usage, 45](#page-44-4) [Console usage, 46](#page-45-1) [Console usage, 43](#page-42-3) [Console usage, 47](#page-46-2) [Console usage, 43](#page-42-6) [Console usage, 45](#page-44-1) [Console usage, 47](#page-46-5) [Console usage, 44](#page-43-2) [Constraint Flag, 17](#page-16-2) [create](#page-7-1), [9](#page-7-1) [create](#page-9-0), [11](#page-9-0) [create-list](#page-7-1), [9](#page-7-1) [default-layout](#page-29-1), [30](#page-29-1) [Development, 6](#page-5-2) [Dispatcher \(racket-ebuild\), 43](#page-42-1) [doc](#page-25-0), [26](#page-25-0) [doc?](#page-25-0), [26](#page-25-0) [docs->xexpr](#page-25-0), [26](#page-25-0) [ebuild](#page-7-0), [8](#page-7-0)

[Ebuild - Classes, 8](#page-7-0) [Ebuild - Exported Functions, 17](#page-16-0) [Ebuild Class, 8](#page-7-1) [Ebuild Functions, 17](#page-16-1) [Ebuild Templates, 38](#page-37-0) [Ebuild Tools, 43](#page-42-0) [Ebuild Transformers, 32](#page-31-0) [new](#page-7-1), [8](#page-7-1) [ebuild%](#page-7-1), [8](#page-7-1) [ebuild-append!](#page-20-0), [21](#page-20-0) [new](#page-37-1), [38](#page-37-1) [ebuild-cargo%](#page-37-1), [38](#page-37-1) [ebuild-cargo-mixin](#page-37-1), [38](#page-37-1) [ebuild-concat!](#page-20-0), [21](#page-20-0) [new](#page-38-0), [39](#page-38-0) [ebuild-gh%](#page-38-0), [39](#page-38-0) [ebuild-gh-mixin](#page-38-0), [39](#page-38-0) [new](#page-39-0), [41](#page-39-0) [ebuild-git%](#page-39-0), [40](#page-39-0) [ebuild-git-mixin](#page-39-0), [40](#page-39-0) [ebuild/ebuild](#page-7-1), [8](#page-7-1) [ebuild/metadata](#page-9-0), [10](#page-9-0) [ebuild/package](#page-11-0), [12](#page-11-0) [ebuild/repository](#page-13-0), [14](#page-13-0) [ebuild/sh-function](#page-21-0), [22](#page-21-0) [ebuild/templates/cargo](#page-37-1), [38](#page-37-1) [ebuild/templates/gh](#page-38-0), [39](#page-38-0) [ebuild/templates/git](#page-39-0), [40](#page-39-0) [ebuild/tools/clean-versions](#page-44-2), [45](#page-44-2) [ebuild/tools/commit](#page-44-5), [45](#page-44-5) [ebuild/tools/dispatcher](#page-42-1), [43](#page-42-1) [ebuild/tools/fix-head](#page-46-0), [47](#page-46-0) [ebuild/tools/githost2metadata](#page-42-4), [43](#page-42-4) [ebuild/tools/interactive](#page-43-3), [44](#page-43-3) [ebuild/tools/pkgname](#page-46-3), [47](#page-46-3) [ebuild/tools/url2pkg](#page-43-0), [44](#page-43-0) [ebuild/transformers/cflag](#page-33-0), [34](#page-33-0) [ebuild/transformers/githost](#page-31-1), [32](#page-31-1) [ebuild/transformers/metadata](#page-33-1), [34](#page-33-1) [ebuild/transformers/src-uri](#page-32-0), [33](#page-32-0) [ebuild/transformers/uncache](#page-36-0), [37](#page-36-0) [External Resources, 48](#page-47-0)

[Fix Head, 47](#page-46-0) [get-CATEGORY/PN](#page-11-0), [12](#page-11-0) [get-Ps](#page-11-0), [13](#page-11-0) [get-PVs](#page-11-0), [12](#page-11-0) [get-versions](#page-11-0), [12](#page-11-0) [Git Hosting snapshots, 39](#page-38-0) [Git repositories, 40](#page-39-0) [GitHost, 32](#page-31-1) [githost](#page-31-1), [32](#page-31-1) [githost->string](#page-31-1), [32](#page-31-1) [githost->url](#page-31-1), [33](#page-31-1) [githost-domain](#page-31-1), [32](#page-31-1) [githost-repository](#page-31-1), [32](#page-31-1) [GitHost2Metadata, 43](#page-42-4) [githost?](#page-31-1), [32](#page-31-1) [Interactive, 44](#page-43-3) [Layout, 30](#page-29-1) [layout](#page-29-1), [30](#page-29-1) [layout->string](#page-29-1), [31](#page-29-1) [layout-cache-formats](#page-29-1), [30](#page-29-1) [layout-eapis-banned](#page-29-1), [30](#page-29-1) [layout-eapis-deprecated](#page-29-1), [30](#page-29-1) [layout-manifest-hashes](#page-29-1), [30](#page-29-1) [layout-manifest-required-hashes](#page-29-1), [30](#page-29-1) [layout-masters](#page-29-1), [30](#page-29-1) [layout-sign-commits](#page-29-1), [30](#page-29-1) [layout-sign-manifests](#page-29-1), [30](#page-29-1) [layout-string](#page-13-0), [14](#page-13-0) [layout-thin-manifests](#page-29-1), [30](#page-29-1) [layout-update-changelog](#page-29-1), [30](#page-29-1) [layout?](#page-29-1), [30](#page-29-1) [License, 7](#page-6-0) [list-as-array-variable](#page-18-0), [20](#page-18-0) [list-as-variable](#page-18-0), [19](#page-18-0) [live-version](#page-27-1), [29](#page-27-1) [localized, 23](#page-22-2) [localized](#page-22-2), [23](#page-22-2) [localized->xexpr](#page-22-2), [23](#page-22-2) [localized-data](#page-22-2), [23](#page-22-2) [localized-lang](#page-22-2), [23](#page-22-2) [localized?](#page-22-2), [23](#page-22-2) [longdescription, 24](#page-23-0)

[longdescription](#page-23-0), [24](#page-23-0) [longdescription transformation, 34](#page-33-2) [longdescription->xexpr](#page-23-0), [24](#page-23-0) [longdescription?](#page-23-0), [24](#page-23-0) [maintainer, 24](#page-23-1) [maintainer](#page-23-1), [24](#page-23-1) [maintainer transformation, 34](#page-33-3) [maintainer->xexpr](#page-23-1), [24](#page-23-1) [maintainer-description](#page-23-1), [24](#page-23-1) [maintainer-email](#page-23-1), [24](#page-23-1) [maintainer-name](#page-23-1), [24](#page-23-1) [maintainer-proxied](#page-23-1), [24](#page-23-1) [maintainer-type](#page-23-1), [24](#page-23-1) [maintainer?](#page-23-1), [24](#page-23-1) [make-array-variable](#page-18-0), [21](#page-18-0) [make-cflag](#page-16-2), [17](#page-16-2) [make-doc](#page-25-0), [26](#page-25-0) [make-githost](#page-31-1), [32](#page-31-1) [make-layout](#page-29-1), [30](#page-29-1) [make-localized](#page-22-2), [23](#page-22-2) [make-longdescription](#page-23-0), [24](#page-23-0) [make-maintainer](#page-23-1), [24](#page-23-1) [make-package-version](#page-27-1), [29](#page-27-1) [make-remote-id](#page-25-0), [26](#page-25-0) [make-script](#page-21-1), [22](#page-21-1) [make-sh-function](#page-21-1), [22](#page-21-1) [make-slot](#page-24-0), [25](#page-24-0) [make-slots](#page-24-0), [25](#page-24-0) [make-src-uri](#page-17-0), [18](#page-17-0) [make-uflag](#page-26-0), [27](#page-26-0) [make-upstream](#page-25-0), [26](#page-25-0) [make-upstreammaintainer](#page-25-0), [26](#page-25-0) [make-use](#page-26-0), [28](#page-26-0) [make-variable](#page-18-0), [20](#page-18-0) [Metadata Class, 10](#page-9-0) [Metadata Functions, 23](#page-22-0) [metadata transformation, 36](#page-35-1) [Metadata Transformers, 34](#page-33-1) [new](#page-9-0), [11](#page-9-0) [metadata%](#page-9-0), [10](#page-9-0) [metadata-empty-tags](#page-22-1), [23](#page-22-1) [Object manipulation, 21](#page-20-0)

[Package Class, 12](#page-11-0) [Package Functions, 28](#page-27-0) [Package Version, 28](#page-27-1) [new](#page-11-0), [12](#page-11-0) [package%](#page-11-0), [12](#page-11-0) [package-version](#page-27-1), [29](#page-27-1) [package-version->string](#page-27-1), [29](#page-27-1) [package-version-patch](#page-27-1), [29](#page-27-1) [package-version-phase](#page-27-1), [29](#page-27-1) [package-version-pre](#page-27-1), [29](#page-27-1) [package-version-rc](#page-27-1), [29](#page-27-1) [package-version-release](#page-27-1), [29](#page-27-1) [package-version-revision](#page-27-1), [29](#page-27-1) [package-version?](#page-27-1), [29](#page-27-1) [PKGName, 47](#page-46-3) [POSIX shell script function creation, 22](#page-21-1) [Project Aim, 6](#page-5-1) [Racket-Ebuild, 1](#page-0-0) [read-metadata](#page-35-1), [37](#page-35-1) [read-metadata-file](#page-35-1), [37](#page-35-1) [release?](#page-27-1), [28](#page-27-1) [remote-id](#page-25-0), [26](#page-25-0) [remote-id-tracker](#page-25-0), [26](#page-25-0) [remote-id-type](#page-25-0), [26](#page-25-0) [remote-id?](#page-25-0), [26](#page-25-0) [Repository Class, 14](#page-13-0) [Repository Functions, 30](#page-29-0) [new](#page-13-0), [14](#page-13-0) [repository%](#page-13-0), [14](#page-13-0) [Rust's Cargo, 38](#page-37-1) [save](#page-13-0), [15](#page-13-0) [save](#page-11-0), [14](#page-11-0) [save](#page-7-1), [9](#page-7-1) [save](#page-9-0), [11](#page-9-0) [save-layout](#page-13-0), [14](#page-13-0) [save-name](#page-13-0), [15](#page-13-0) [save-packages](#page-13-0), [15](#page-13-0) [sh-function](#page-21-1), [22](#page-21-1) [sh-function->string](#page-21-1), [22](#page-21-1) [sh-function-body](#page-21-1), [22](#page-21-1) [sh-function-name](#page-21-1), [22](#page-21-1) [sh-function?](#page-21-1), [22](#page-21-1)

[Shell Script Functions, 22](#page-21-0) [Shell Variables, 19](#page-18-0) [show](#page-11-0), [13](#page-11-0) [show](#page-13-0), [14](#page-13-0) [simple-version](#page-27-1), [29](#page-27-1) [slot](#page-24-0), [25](#page-24-0) [slot-data](#page-24-0), [25](#page-24-0) [slot-name](#page-24-0), [25](#page-24-0) [slot?](#page-24-0), [25](#page-24-0) [slots, 25](#page-24-0) [slots](#page-24-0), [25](#page-24-0) [slots transformation, 35](#page-34-0) [slots->xexpr](#page-24-0), [25](#page-24-0) [slots-lang](#page-24-0), [25](#page-24-0) [slots-slotlist](#page-24-0), [25](#page-24-0) [slots-subslots](#page-24-0), [25](#page-24-0) [slots?](#page-24-0), [25](#page-24-0) [Source URL, 18](#page-17-0) [src-uri](#page-17-0), [18](#page-17-0) [src-uri->string](#page-17-0), [19](#page-17-0) [src-uri-flag](#page-17-0), [18](#page-17-0) [src-uri-name](#page-17-0), [18](#page-17-0) [src-uri-src](#page-17-0), [19](#page-17-0) [src-uri-url](#page-17-0), [18](#page-17-0) [src-uri?](#page-17-0), [18](#page-17-0) [SRC\\_URI Transformers, 33](#page-32-0) [stabilize-allarches transformation, 35](#page-34-1) [string->cflag](#page-33-0), [34](#page-33-0) [string->githost](#page-31-1), [32](#page-31-1) struct: cflag, [17](#page-16-2) [struct:doc](#page-25-0), [26](#page-25-0) [struct:githost](#page-31-1), [32](#page-31-1) [struct:layout](#page-29-1), [30](#page-29-1) [struct:localized](#page-22-2), [23](#page-22-2) [struct:longdescription](#page-23-0), [24](#page-23-0) [struct:maintainer](#page-23-1), [24](#page-23-1) [struct:package-version](#page-27-1), [29](#page-27-1) [struct:remote-id](#page-25-0), [26](#page-25-0) [struct:sh-function](#page-21-1), [22](#page-21-1) [struct:slot](#page-24-0), [25](#page-24-0) [struct:slots](#page-24-0), [25](#page-24-0) [struct:src-uri](#page-17-0), [18](#page-17-0)

[struct:uflag](#page-26-0), [27](#page-26-0) [struct:upstream](#page-25-0), [26](#page-25-0) [struct:upstreammaintainer](#page-25-0), [26](#page-25-0) [struct:use](#page-26-0), [28](#page-26-0) [Tools, 6](#page-5-3) [uflag](#page-26-0), [27](#page-26-0) [uflag-data](#page-26-0), [27](#page-26-0) [uflag-name](#page-26-0), [27](#page-26-0) [uflag?](#page-26-0), [27](#page-26-0) [UL2PKG, 44](#page-43-0) [UnCache, 37](#page-36-0) [uncache](#page-36-0), [37](#page-36-0) [uncache-file](#page-36-0), [37](#page-36-0) [unroll-sh-functions](#page-21-1), [22](#page-21-1) [Upstream, 6](#page-5-5) [upstream, 26](#page-25-0) [upstream](#page-25-0), [26](#page-25-0) [upstream transformation, 35](#page-34-2) [upstream->xexpr](#page-25-0), [26](#page-25-0) [upstream-bugs-to](#page-25-0), [26](#page-25-0) [upstream-changelog](#page-25-0), [26](#page-25-0) [upstream-doc](#page-25-0), [26](#page-25-0) [upstream-maintainers](#page-25-0), [26](#page-25-0) [upstream-remote-ids](#page-25-0), [26](#page-25-0) [upstream?](#page-25-0), [26](#page-25-0) [upstreammaintainer](#page-25-0), [26](#page-25-0) [upstreammaintainer-email](#page-25-0), [26](#page-25-0) [upstreammaintainer-name](#page-25-0), [26](#page-25-0) [upstreammaintainer-status](#page-25-0), [26](#page-25-0) [upstreammaintainer?](#page-25-0), [26](#page-25-0) [url->githost](#page-31-1), [32](#page-31-1) [url->src-uri](#page-32-0), [33](#page-32-0) [use, 27](#page-26-0) [use](#page-26-0), [28](#page-26-0) [use transformation, 36](#page-35-0) [use->xexpr](#page-26-0), [28](#page-26-0) [use-flags](#page-26-0), [28](#page-26-0) [use-lang](#page-26-0), [28](#page-26-0) [use?](#page-26-0), [28](#page-26-0) [Weirdness, 6](#page-5-4) [xexpr->longdescriptions](#page-33-2), [34](#page-33-2) [xexpr->maintainers](#page-33-3), [34](#page-33-3)

```
xexpr->metadata, 36
xexpr->slots, 35
xexpr->stabilize-allarches, 35
xexpr->upstream, 35
xexpr->uses, 36
XML tags, 23
```